# Дефинисање показивача

Процесорска и RAM меморија се називају оперативне меморије пошто се оне најчешће користе у стандардном раду са промењивима.

Оперативна меморија је низ меморијских локација.

Свака меморијска локација је нумерисана целим позитивним бројевима од 1 до броја пуног капацитета меморије. Бројеви који означавају меморијску локацију називају се адресе.

Подаци који се смештају у меморијске локације заузимају различит број бајтова:

char заузима 1 бајт, int заузима 2 или 4 бајта, float заузима 4 бајта, double заузима 8 бајтова.

# Декларација показивача

Показивач (pointer) је податак у кои се може сместити адреса неке меморијске локације.

Показивачи могу заузимати 2 или 4 бајта меморије.

Ова количина меморије зависи од опсега адреса на појединачном рачунару.

Показивач се дефинише као: tip\_pokazivaca \* ime\_pokazivača

Тип показивача мора бити истог типа као и промењива на чију адресу указује.

Пример декларације једног показивача: int \*a; //пример указује да је показивач \*а целобројног типа, тј да промењива а садржи меморијску адресу на којој се налази неки целобројни податак.

Пример декларације више показивача: int \*a, \*b;

Ови примери су идентични: int  $*x$ ; int $*x$ ; int  $*x$ ; int $*x$ ;

# Оператори показивача

Оператор \* се назива оператор диференцирања и користи се када треба приступити податку уписаном на адреси на коју указује показивач, тј вредност промењиве на тој адреси.

Оператор & (амперстанд) је унарни оператор и назива се оператор адресе и користи се када треба сазнати на којој меморијској локацији је уписан податак.

Пример:

int x = 100, y; y = x;  $//x$  и y су целобројне промењиве, у има вредност 100

int  $*$ р;  $\frac{1}{2}$   $\frac{1}{2}$   $p = 8x$ ; cout << \*p // р добија адресу меморијске локације x, каже се да р указује на x, исписује садржај

меморијске локације х пошто показивач \*р указује на х

Објашњење: претпостављамо да је р на адреси 1200 и да је num на адреси 1800

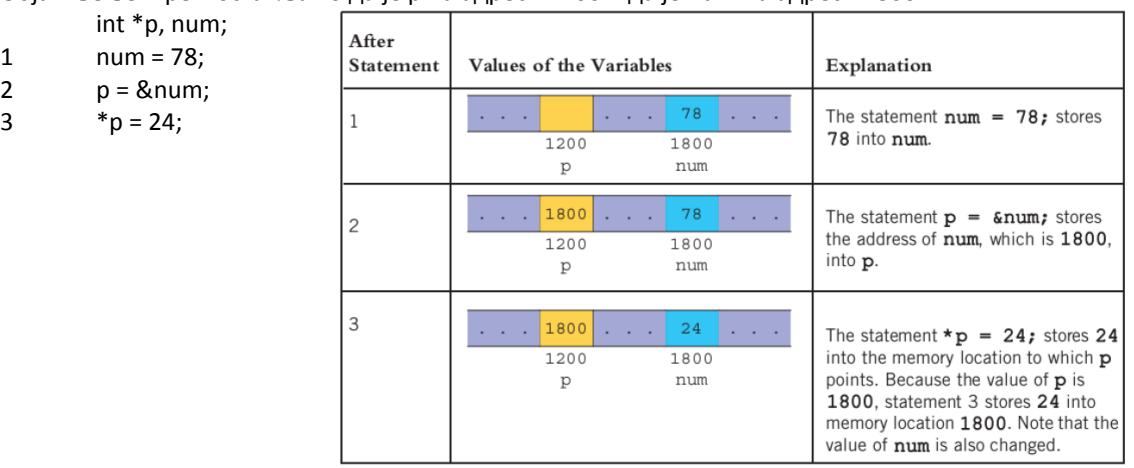

Пример: int \*p, x;

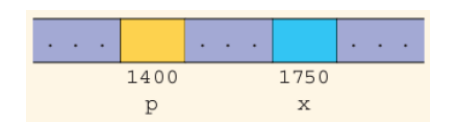

после прве линије кода:

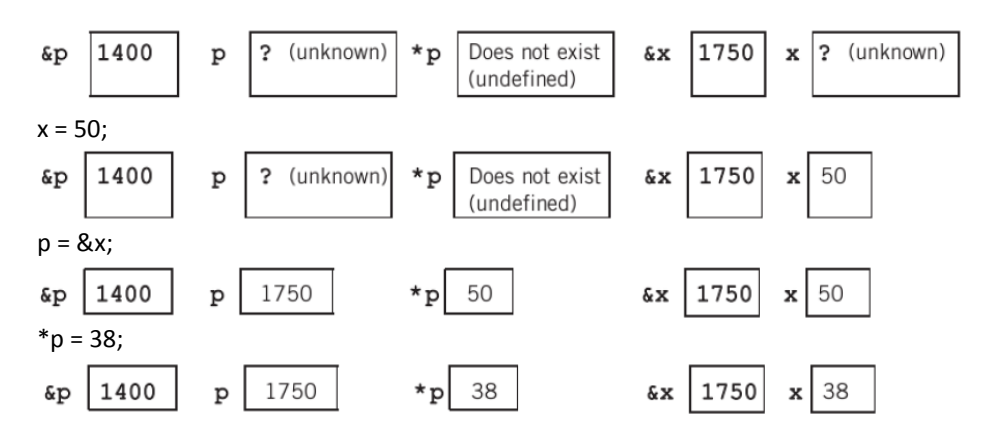

Пример: Декларисати три промењиве, једну целобројну, једну кратку децималну и једну дугу децималну па одредити њихове адресе.

#include<iostream> x ima vrednost 5 smestenu na adresi 0x7fff7892bed4 using namespace std; y ima vrednost 2.1 smestenu na adresi 0x7fff7892bed0

int main()  $\blacksquare$  z ima vrednost 1.22 smestenu na adresi 0x7fff7892bec8

{

```
int x=5, *px=&x;
float y=2.1, *py=&y;
double z=1.22, *pz=&z;
cout << "x ima vrednost " << x << " smestenu na adresi " << px << endl;
cout << "y ima vrednost " << y << " smestenu na adresi " << py << endl;
cout << "z ima vrednost " << z << " smestenu na adresi " << pz << endl;
return 0;
```
}

Домаћи 13: Целобројној промењивој доделити показивач, па преко показивача променити вредност промењиве. Приказати вредност промењиве, показивача као и колико простора заузимају у меморији.

Домаћи 14: Декл две целобројне промењиве, па одредити њихове адресе и одредити која мем локација је већа.

#### Иницијализација показивача

Показивачу се не може директно доделити нека бројчана вредност.

Једини изузетак је поинтер са чија је вредност 0.

Могуће је користити и предефинисану константу NULL уместо броја 0.

NULL је дефинисан у неколико хедер фајлова (и у iostream).

int  $*px = 0$ ;

Аритметичке операције над показивачима

Показивачи су прости целобројни подаци и над њима је могуће вршити следеће аритметичке операције:

- Додељивање вредности једног показивача другом
- Сабирање и одузимање два показивача
- Сабирање и одузимање показивача и целог броја
- Поређење два показивача
- Поређење показивача са нулом

#### Показивачи и низови

Показивачи се највише примењују код низова. Они показују адресу неког елемента низа. Први елемент низа је у ствари, показивач на низ, јер је само име низа управо адреса првог елемента низа.

```
Пример: коришћење показивача за приказ следећег елемената низа
#include <iostream>
using namespace std;
int main ()
{
       int x[5] = {4, 6, 14, 3, 6}; // inicijalizujemo niz, ime niza "x" – ukazuje na adresu prvog elementa niza
       int *px; // deklarisemo pokazivac
       px = x + 1; // pokazivacu dodeljujemo adresu drugog elementa niza
       cout << "vrednost drugog elementa niza je " << *px << endl;
       return 0;
}
Пример: коришћење показивача за приказ свих елемената у низу
#include <iostream>
using namespace std;
int main ()
{
       int a[10] = {1, 2, 3, 4, 5, 6, 7, 8, 9, 10}; // inicijalizacija niza
       int *pa; // deklaracija pokazivaca
       pa = a; // dodela adrese niza pokazivacu
       for (int i = 0; i < 10; i++)
       {
               cout << "vrednost " << i + 1 << "-tog elementa niza je " // u telu petlje pomeramo pokazivac za po
               << *(pa + i) << endl; // jednu lokaciju udesno
       } // i prikazujemo podatak na toj lokaciji
       return 0;
}
Могуће је доделити адресу било ког елемента у низу показивачу на низ (коришћењем &).
Домаћи 15: Приказати све елементе низа а = {2, 0, 35, 10} помоћу показивача.
Домаћи 16: Доделити адресу петог елемента у низу показивачу *рх. Низ је а = {3, 6, 10, 230, 35, 1000}.
Пример: Показивачу рх доделити адресу петог елемента низа, показивачу ру адресу првог елемента низа 1,2,3, 
4,5,6,7,8,9,10.
#include <iostream>
using namespace std;
int main ()
{
       int a[10] = {1, 2, 3, 4, 5, 6, 7, 8, 9, 10};
       int *px, *py; 
       px = \&a[0];cout << "Vrednost 5-tog elementa niza je " << *py << endl;
       py = 8a[4];
       cout << "Vrednost 1-og elementa niza je " << *px << endl;
       return 0;
}
Као резултат се добија:
Vrednost 5-tog elementa niza je 5
Vrednost 1-og elementa niza je 1
```

```
Пример: Заменити места првом и последњем елементу низа a[10] = \{1, 2, 3, 4, 5, 6, 7, 8, 9, 10\}.
#include <iostream>
using namespace std;
int main ()
{
         int a[10] = \{1, 2, 3, 4, 5, 6, 7, 8, 9, 10\};int z, *px, *py; 
         py = &a[9];
         px = &a[0];cout << "Pre zamene mesta: " << endl;
         cout << "Vrednost prvog elementa niza je " << a[0] << endl;
         cout << "Vrednost poslednjeg elementa niza je " << a[9] << endl;
         z = *px;*px = *py;*py = z;cout << "Posle zamene mesta: " << endl;
         cout << "Vrednost prvog elementa niza je " << a[0] << endl;
         cout << "Vrednost poslednjeg elementa niza je " << a[9] << endl;
         return 0;
}
Као резултат се добија:
Pre zamene mesta: 
Vrednost prvog elementa niza je 1
Vrednost poslednjeg elementa niza je 10
Posle zamene mesta: 
Vrednost prvog elementa niza je 10
Vrednost poslednjeg elementa niza je 1
Показивачи и функције
Пример: Израчунати у оквиру функције отпорност и снагу потрошача када су познати напон и струја.
#include<iostream>
void elektricno_kolo(double, double, double, double);
using namespace std;
int main()
{
         double u, i, P, R;
         cout << "Unesi jacinu struje I: ";
         cin >> i;
         cout << "Unesi napon U: ";
         cin >> u;
         elektricno_kolo(u, i, &R, &P);
         cout << "Otpornost potrosaca je: " << R << endl;
         cout << "Snaga potrosaca je: " << P << endl;
         return 0;
}
void elektricno kolo(double napon, double struja, double *pR, double *pP)
{
         *pR = napon / struja;
         *pP = napon * struja;
}
```

```
Пример: Написати функцију која одређује збир елемената низа.
#include<iostream>
int suma(int);
using namespace std;
int main()
{
         int x[10] = {1, 2, 3, 4, 5, 6, 7, 8, 9, 10};
         cout << "Zbir elemenata niza: " << suma(x) << endl;
         return 0;
}
int suma(int a[]) \frac{1}{2} niz moze biti parametar funkcije, navodi se tip i ime niza sa []
{
         int S = 0;
         for (int i = 0; i < 10; i++) S += a[i];
         return S;
}
Пример: Написати функцију која поставља елементе низа на 0.
#include<iostream>
void nula(int);
using namespace std;
int main()
{
         int x[10] = {1, 2, 3, 4, 5, 6, 7, 8, 9, 10};
         nula(x);
         for (int i = 0; i < 10; i++) cout << x[i] << "";
         cout << endl;
         return 0;
}
void nula(int a[]) \qquad // niz moze biti parametar funkcije, navodi se tip i ime niza sa []
{
         for (int i = 0; i < 10; i+) a[i] = 0;
}
```